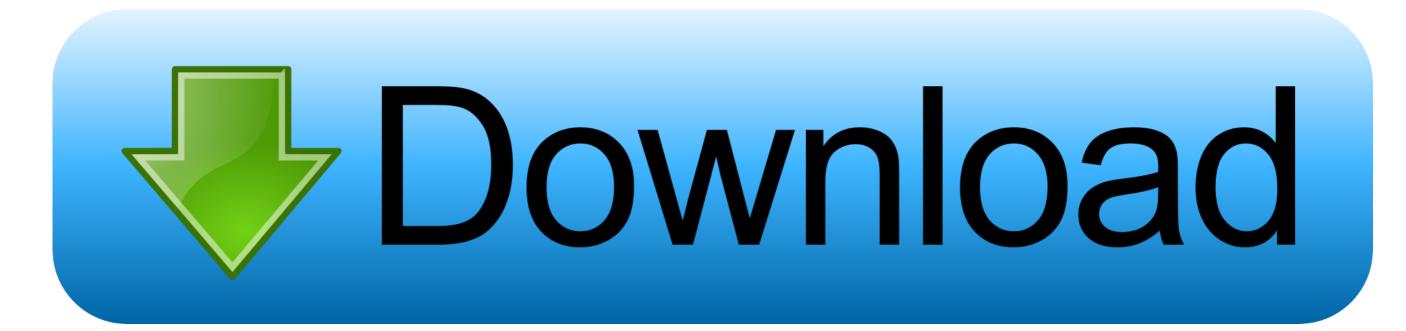

Midas Gen 2019 Crack

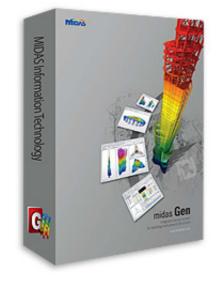

midas Gen www.p30download.com

Midas Gen 2019 Crack

## Download

PrePost Processing 2 1 Load Table ImportExport 2 2 Database for Unsaturated Soil 2.. 9 Improving Searching Method to Mother Element from Embedded Element 2 10 Changing the Default Method from Auto Connection 2.. Rail traffic loads to AS 5100 2 8 Heavy Load Platform to AS 5100 2 9 Rating Vehicles to CS 454 12.. 7 Dividing Mesh Set with Arbitrary Surface 2 8 Apply Nonlinear Time History Type for More Than One Stage from Construction Stage Analysis with Stress-Nonlinear Time History 2.

Auto-generation of Tendon Profile Italy Precast Section Types 4 Concurrent Forces of Beam Elements for Time History Analysis 7.. 3 Improving the Interaction between Function Table and Excel 2 4 Extract from Result of Water Level(Line Surface) 2.

## midas fortnite

midas, midas touch, midas fortnite, midas near me, midas centurion, midas meaning, midas oil change, midas coupons, midasbuy, midas muffler, midas dollar, midas gold, midas rey, midas peluqueria, midas touch meaning

11 Improving Initialize Function Method (LEM) Seepage Multi flux result function Seepage Saturation result function Common Size control function for Result Tag.. 5 Extract with Word Formation from Input Parameter 2 6 Adding the Extract Function to MIDAS GenCivil 2.

## midas near me

AASHTO LRFD 8th Design Standard PSCComposite Section, RC Section 15 Auto-Generation by Load Combination as per EC8 and NTC2018 7.

## midas

e10c415e6f